# NAG C Library Function Document

# nag rngs hypergeometric (g05mlc)

### <span id="page-0-0"></span>1 Purpose

nag rngs hypergeometric (g05mlc) generates a vector of pseudo-random integers from the discrete hypergeometric distribution of the number of specified items in a sample of size  $l$ , taken from a population of size  $n$  with  $m$  specified items in it.

### 2 Specification

```
void nag_rngs_hypergeometric (Integer mode, Integer ns, Integer np, Integer m,
     Integer n, Integer x[], Integer igen, Integer iseed[], double r[],
     NagError *fail)
```
## 3 Description

nag rngs hypergeometric (g05mlc) generates n integers  $x_i$  from a discrete hypergeometric distribution with mean  $\lambda$ , where the probability of  $x_i = I$  is

$$
P(i = I) = \frac{l!m!(n-l)!(n-m)!}{I!(l-I)!(m-I)!(n-m-l+I)!n!} \quad \text{if } I = \max(0, m+l-n), \dots, \min(l, m),
$$

 $P(i = I) = 0$  otherwise.

The variates can be generated with or without using a search table and index. If a search table is used then it is stored with the index in a reference vector and subsequent calls to nag\_rngs\_hypergeometric (g05mlc) with the same parameter values can then use this reference vector to generate further variates. The reference array is generated by a recurrence relation if  $lm(n-l)(n-m) < 50n^3$ , otherwise Stirling's approximation is used.

One of the initialisation functions nag rngs init repeatable ( $g05kbc$ ) (for a repeatable sequence if computed sequentially) or nag rngs init nonrepeatable (g05kcc) (for a non-repeatable sequence) must be called prior to the first call to nag\_rngs\_hypergeometric (g05mlc).

## 4 References

Knuth D E (1981) The Art of Computer Programming (Volume 2) (2nd Edition) Addison–Wesley

### 5 Parameters

1: **mode** – Integer *Input* 

On entry: a code for selecting the operation to be performed by the function:

 $\text{mode} = 0$ 

Set up reference vector only.

 $mode = 1$ 

Generate variates using reference vector set up in a prior call to nag rngs hypergeometric (g05mlc).

 $mode = 2$ 

Set up reference vector and generate variates.

<span id="page-1-0"></span>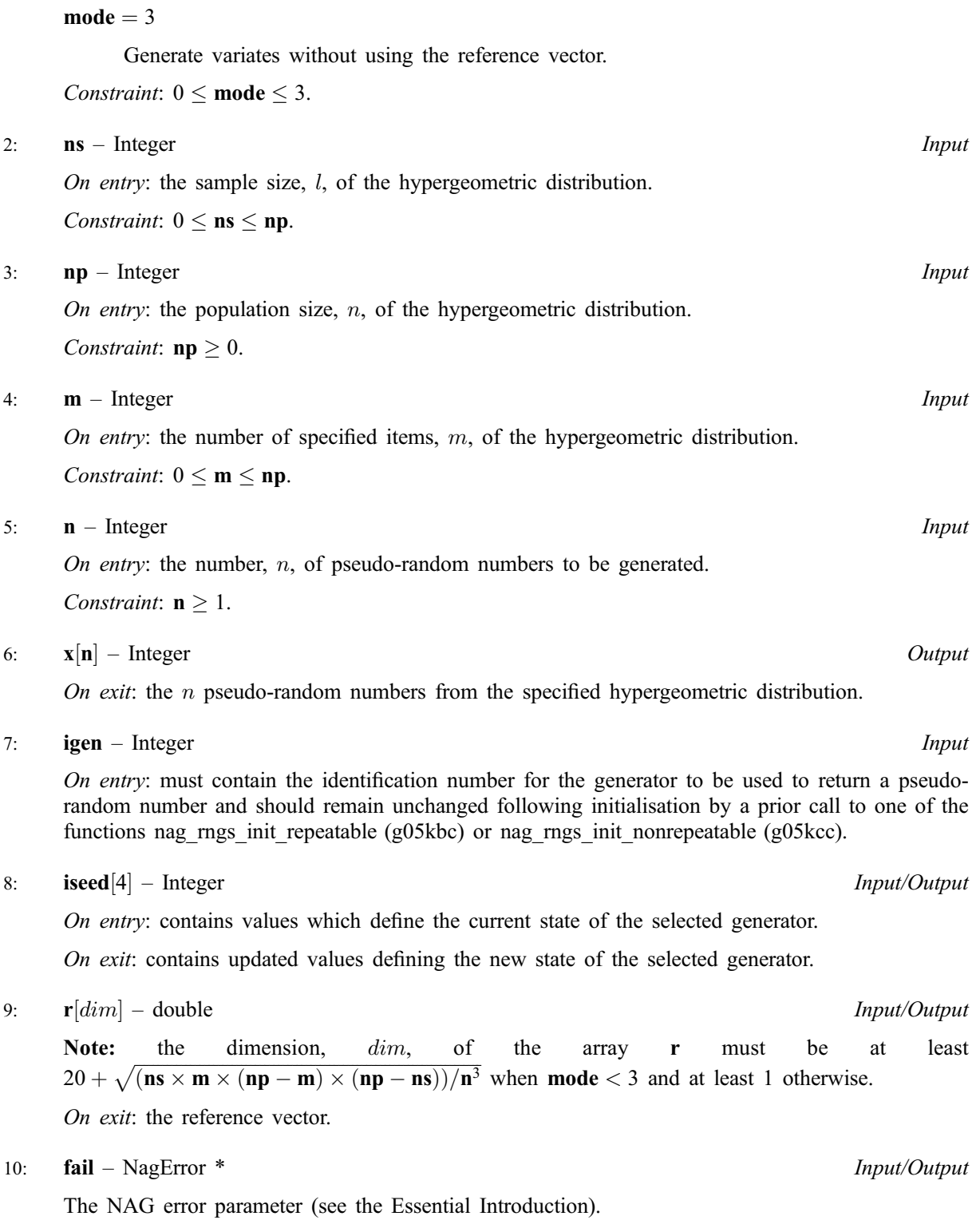

# 6 Error Indicators and Warnings

## NE\_INT

[On entry,](#page-0-0) **mode** =  $\langle value \rangle$ . Constraint:  $0 \leq \text{mode} \leq 3$  $0 \leq \text{mode} \leq 3$  $0 \leq \text{mode} \leq 3$ . On entry,  $np = \langle value \rangle$ . Constraint:  $np \geq 0$ .

On ent[ry,](#page-1-0)  $\mathbf{n} = \langle value \rangle$ . Constrai[nt:](#page-1-0)  $n > 1$ .

#### NE\_INT\_2

On entry,  $\mathbf{ns} > \mathbf{np}$  $\mathbf{ns} > \mathbf{np}$  $\mathbf{ns} > \mathbf{np}$  $\mathbf{ns} > \mathbf{np}$  $\mathbf{ns} > \mathbf{np}$  or  $\mathbf{ns} < 0$ :  $\mathbf{ns} = \langle value \rangle$ ,  $\mathbf{np} = \langle value \rangle$ .

On entry,  $m > np$  $m > np$  $m > np$  or  $m < 0$ :  $m = \langle value \rangle$ ,  $np = \langle value \rangle$ .

### NE\_PREV\_CALL

[ns](#page-1-0) or [np](#page-1-0) or m [is](#page-1-0) not the same as w[hen](#page-1-0) r was set up in a previous call or the dat[a in](#page-1-0) r has been corrupted.

#### NE\_BAD\_PARAM

On entry, parameter  $\langle value \rangle$  had an illegal value.

#### NE\_INTERNAL\_ERROR

An internal error has occurred in this function. Check the function call and any array sizes. If the call is correct then please consult NAG for assistance.

#### 7 Accuracy

Not applicable.

### 8 Further Comments

None.

### 9 Example

The example program prints 20 pseudo-random integers from a hypergeometric distribution with  $l = 500$ ,  $m = 900$  and  $n = 1000$ , generated by a single call to nag rngs hypergeometric (g05mlc), after initialisation by nag\_rngs\_init\_repeatable (g05kbc).

#### 9.1 Program Text

```
/* nag_rngs_hypergeometric(g05mlc) Example Program.
 *
 * Copyright 2001 Numerical Algorithms Group.
*
* Mark 7, 2001.
*/
#include <stdio.h>
#include <nag.h>
#include <nag_stdlib.h>
#include <nagg05.h>
int main(void)
{
  /* Scalars */
  Integer i, igen, m, np, ns, n, nr;
  Integer exit_status=0;
 NagError fail;
  /* Arrays */
 double *r=0;
  Integer *x=0;
  Integer iseed[4];
 INIT_FAIL(fail);
 Vprintf("g05mlc Example Program Results\n\n");
 n = 20;nr = 2200;
```

```
/* Allocate memory */
 if ( !(r = NAG_ALLOC(nr, double)) ||
      !(x = NAG_ALLOC(n, Integer)) )
   {
     Vprintf("Allocation failure\n");
     exist\_status = -1;goto END;
   }
 /* Set the distribution parameters NS, NP, M */ns = 500;
 m = 900;np = 1000;/* Initialise the seed to a repeatable sequence */iseed[0] = 1762543;iseed[1] = 9324783;iseed[2] = 42344;i \text{seed}[3] = 742355;/* igen identifies the stream. */
 igen = 1;g05kbc(&igen, iseed);
 /* Choose MODE = 2 */
 g05mlc(2, ns, np, m, n, x, igen, iseed, r, &fail);
 if (fail.code != NE_NOERROR)
   {
     Vprintf("Error from g05mlc.\n%s\n", fail.message);
     exit_status = 1;
     goto END;
   }
 for (i = 0; i < n; ++i){
     Vprintf("%12ld\n", x[i]);
   }
END:
if (r) NAG_FREE(r);
 if (x) NAG_FREE(x);
 return exit_status;
```
# 9.2 Program Data

None.

}

## 9.3 Program Results

g05mlc Example Program Results

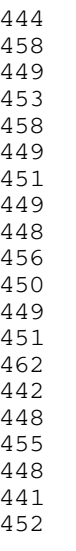